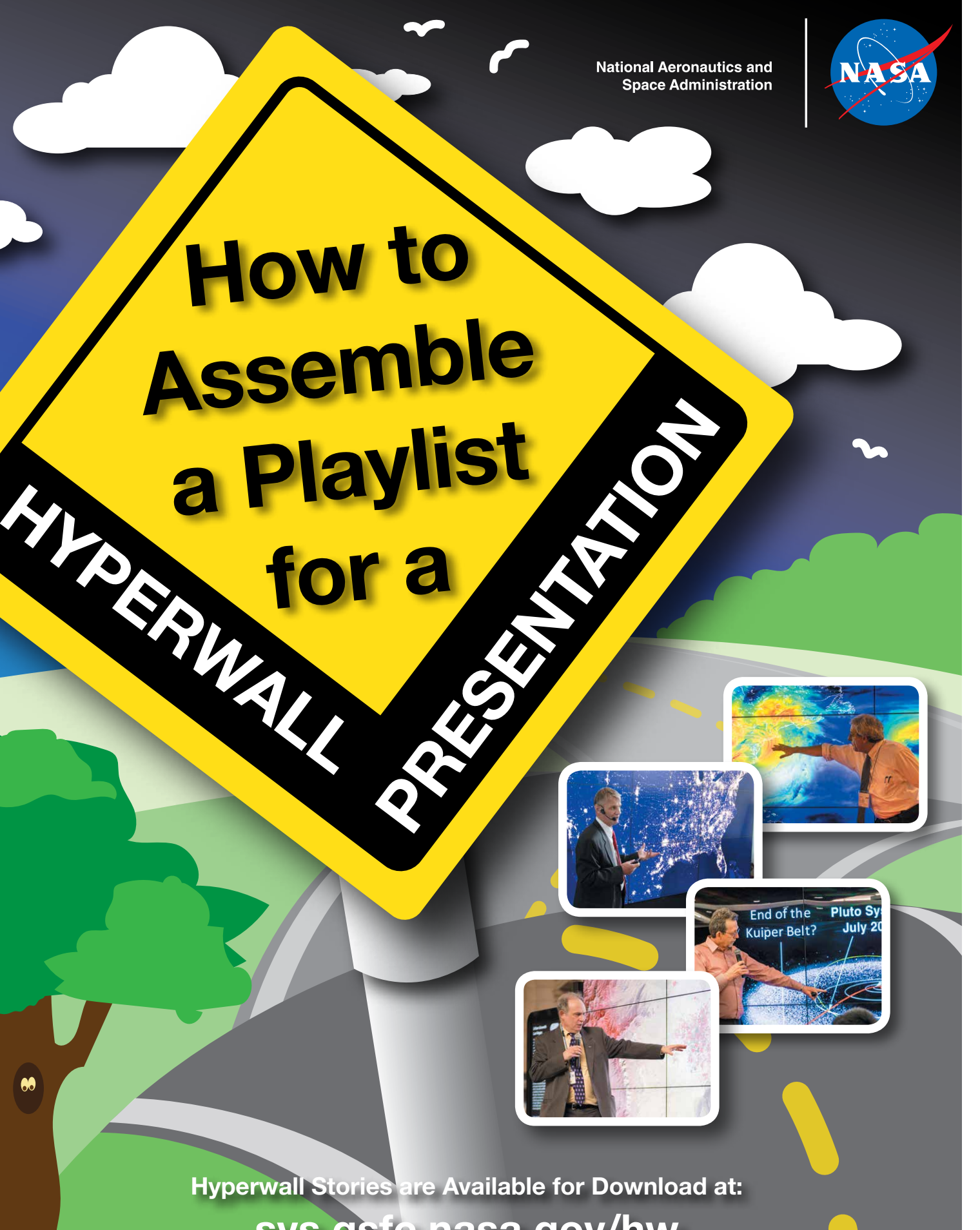

[svs.gsfc.nasa.gov/hw](http://svs.gsfc.nasa.gov/hw)

National Aeronautics and Space Adminsitration Goddard Space Flight Center Greenbelt, Maryland

nasa.gov.

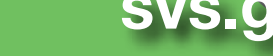

 $\bullet$ 

Hyperwall Stories are Available for Download at:

## [svs.gsfc.nasa.gov/hw](http://svs.gsfc.nasa.gov/hw)

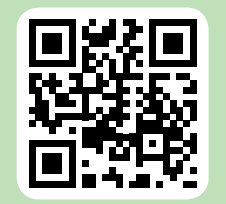

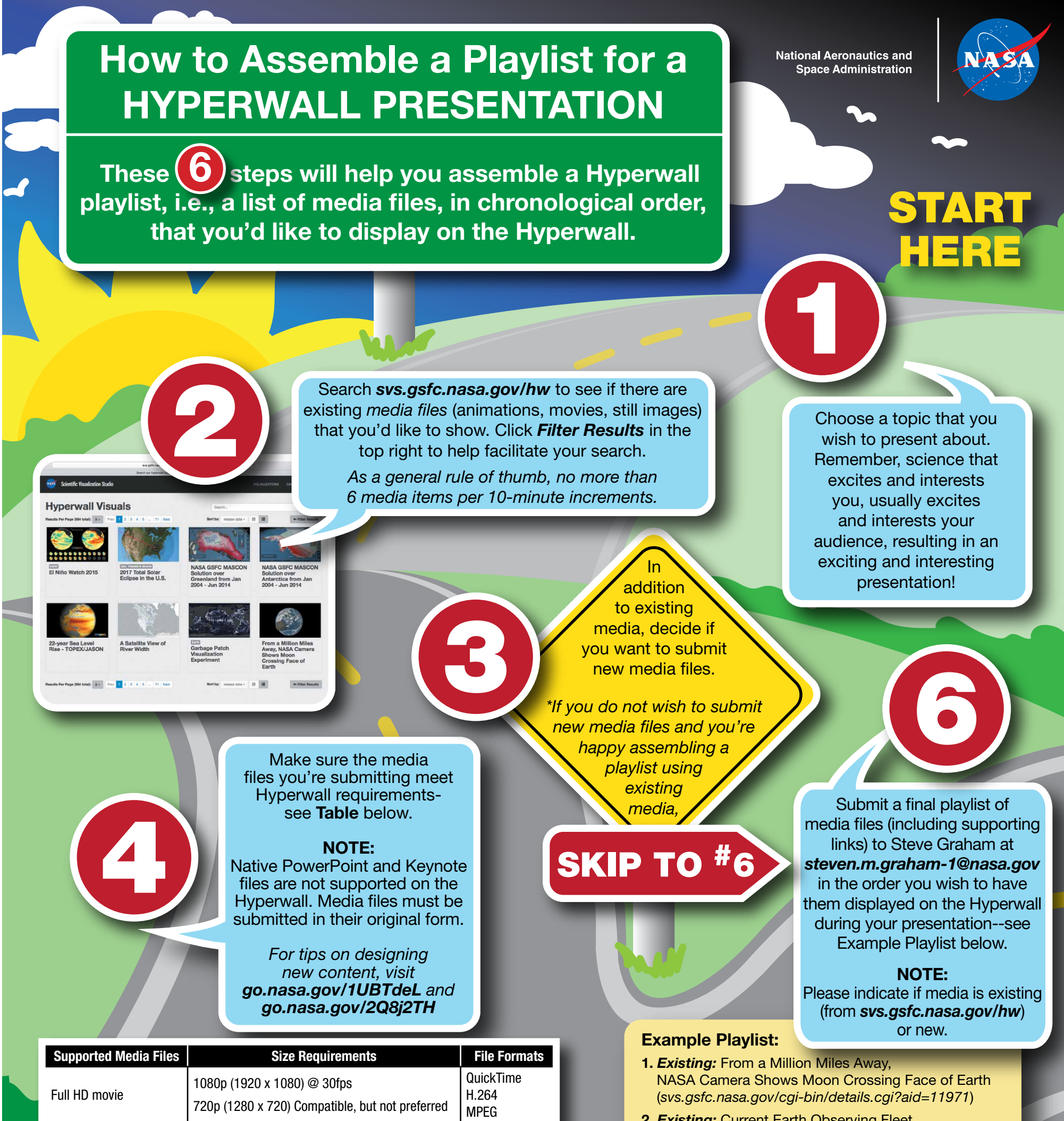

Table: These requirements assume a 3 x 3 arrangement of screens. The resolution of a single screen is 1920 x 1080.

10<sup>th</sup> Screen

6k animations 4k animations 5760 x 3240 (frames) 4104 x 2304 (frames)

10<sup>th</sup> Screen Text  $\vert \sim 175$  words  $\vert$  Plain Text

PNG TIFF

Still Images

5760 x 3240 4104 x 2304

PNG TIFF

Contact Steve Graham at *[steven.m.graham-1@nasa.gov](mailto:steven.m.graham-1@nasa.gov)* for instructions on where to submit new media files along with a title and short description for each new component. Wait for confirmation that your files have been successfully configured for use on the Hyperwall.

- 2. *Existing:* Current Earth Observing Fleet (*[svs.gsfc.nasa.gov/cgi-bin/details.cgi?aid=30496](http://svs.gsfc.nasa.gov/cgi-bin/details.cgi?aid=30496)*)
- 3. *Existing:* From Observations to Models (*[svs.gsfc.nasa.gov/cgi-bin/details.cgi?aid=30590](http://svs.gsfc.nasa.gov/cgi-bin/details.cgi?aid=30590)*)
- 4. *Existing:* Five Year Global Temperature Anomalies from 1880 to 2014 (*[svs.gsfc.nasa.gov/cgi-bin/details.cgi?aid=4252](http://svs.gsfc.nasa.gov/cgi-bin/details.cgi?aid=4252)*)

5. *New:* (New Content Title)

Deliver successful face-to-face Hyperwall presentation.

Hyperwall Stories are Available for Download at: [svs.gsfc.nasa.gov/hw](http://svs.gsfc.nasa.gov/hw)

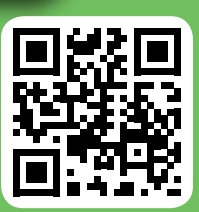

www.nasa.go<mark>v</mark>